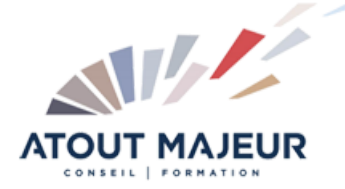

### **Durée de la formation :** 2 jours (14h)

08h45 – 12h30 / 13h45 – 17h00

**Horaires de formation**

**Pré-requis** Avoir une bonne connaissance de la navigation Web, de la Suite Office. Avoir suivi SharePoint Utilisateur ou avoir les connaissances équivalentes.

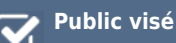

#### **Objectifs et compétences visées**

Acquérir les compétences indispensables pour concevoir, gérer et administrer un espace collaboratif efficace, permettant la mise à disposition aisée des documents pour les utilisateurs finaux. Créer des sites et sous-sites SharePoint Sécuriser les accès aux sites Créer, personnaliser et sécuriser des listes et bibliothèques de documents Gérer les alertes Créer des pages Web avec SharePoint Mettre en place et configurer des WebParts pour personnaliser les pages Paramétrer des workflows basiques Utiliser OneDrive pour synchroniser

### **Organisation**

Formation animée en présentiel. Groupe de 3 à 8 personnes. Emargement signée par ½ journée par les stagiaires et le formateur. A l'issue du stage les apprenants renseignent un questionnaire d'évaluation à chaud qui est ensuite analysé par nos équipes.

# **Le formateur**

La prestation est animée par un consultant formateur dont les compétences techniques, professionnelles et pédagogiques ont été validées par Atout Majeur.

**Moyens techniques et pédagogiques** Alternance entre théorie et pratique. Mise à disposition d'une salle équipée. Support de cours.

#### **Validation des acquis et attestation**

Les exercices réalisés permettent de mesurer le degré de compréhension et d'acquisition des compétences visées. Une attestation de formation comportant les résultats de l'évaluation des acquis est délivrée en fin de formation.

## MS 365 : SharePoint Online Concepteu – Concevoir et gérer son site

#### Module 1 : Rappels et Présentation de SharePoint Online

Présentation de la solution Microsoft 365

Fonctionnalités de SharePoint Online M365 : présentation et usages SharePoint Vs OneDrive

Organiser les informations de l'entreprise

- Sites d'équipe
- Sites de communication
- Sites hub

#### Module 2 : Le rôle du concepteur SharePoint

Son rôle, ses limites

#### Module 3 : Les listes dans SharePoint

Présentation des modèles de listes Création de listes personnalisées Gestion des colonnes de listes Les bibliothèques dans SharePoint Présentation des modèles de bibliothèques Gestion des documents

#### Module 4 : Paramètres des listes et des bibliothèques

Gestion des colonnes de site Gestion des types de contenus Gestion des affichages

#### Module 5 : Gestion des pages

Les affichages Présentation des WebParts Créer des pages et des actualités

#### Module 6 : Synchronisation des documents

Utiliser OneDrive Enterprise Se connecter à un espace de travail pour l'utiliser en mode déconnecté Gérer les alertes / Gérer la synchronisation Accès via un produit Office

#### Module 7 : La sécurité dans SharePoint

Grands principes : authentification, autorisation Bonnes pratiques Présentation des groupes SharePoint Présentation des niveaux d'autorisations Gestion de la sécurité sur les listes et les éléments de listes

#### **Pour vous inscrire**

04.78.14.19.19

contact@atoutmajeur-ra.com / www.atoutmajeurlyon.com

(Mise à jour : 05-2024)